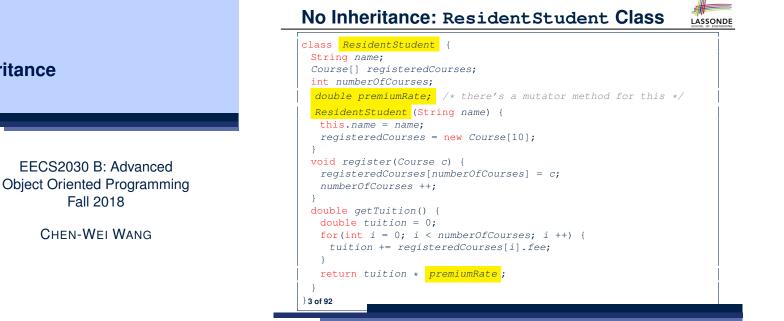

# Why Inheritance: A Motivating Example

Problem: A student management system stores data about students. There are two kinds of university students: resident students and *non-resident* students. Both kinds of students have a name and a list of registered courses. Both kinds of students are restricted to *register* for no more than 10 courses. When *calculating the tuition* for a student, a base amount is first determined from the list of courses they are currently registered (each course has an associated fee). For a non-resident student, there is a *discount rate* applied to the base amount to waive the fee for on-campus accommodation. For a resident student, there is a premium rate applied to the base amount to account for the fee for on-campus accommodation and meals. Tasks: Write Java classes that satisfy the above problem statement. At runtime, each type of student must be able to register a course and calculate their tuition fee.

# No Inheritance: NonResidentStudent Class

```
class NonResidentStudent {
 String name;
 Course[] registeredCourses;
 int numberOfCourses;
 double discountRate; /* there's a mutator method for this */
 NonResidentStudent (String name) {
  this.name = name:
  registeredCourses = new Course[10];
 void register(Course c) {
  registeredCourses[numberOfCourses] = c;
  numberOfCourses ++;
 double getTuition() {
  double tuition = 0;
  for(int i = 0; i < numberOfCourses; i ++) {</pre>
    tuition += registeredCourses[i].fee;
  }
  return tuition * discountRate;
<sup>}</sup> 4 of 92
```

# Inheritance

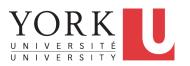

Fall 2018

CHEN-WEI WANG

# No Inheritance: Testing Student Classes

class Course { String title; double fee; Course(String title, double fee) { this.title = title; this.fee = fee; } }

#### class StudentTester { static void main(String[] args) { Course c1 = new Course("EECS2030", 500.00); /\* title and fee \*/ Course c2 = new Course("EECS3311", 500.00); /\* title and fee \*/ ResidentStudent jim = new ResidentStudent("J. Davis"); jim.setPremiumRate(1.25); jim.register(c1); jim.register(c2); NonResidentStudent jeremy = new NonResidentStudent("J. Gibbons") jeremy.setDiscountRate(0.75); jeremy.register(c1); jeremy.register(c2); System.out.println("Jim pays " + jim.getTuition()); System.out.println("Jeremy pays " + jeremy.getTuition());

# No Inheritance: Maintainability of Code (1)

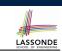

LASSONDE

#### What if the way for registering a course changes?

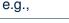

| <pre>roid register(Course c) {</pre>                       |         |
|------------------------------------------------------------|---------|
| <pre>if (numberOfCourses &gt;= MAX_ALLOWANCE) {</pre>      |         |
| throw new IllegalArgumentException("Maximum allowance read | hed."); |
| }                                                          |         |
| else {                                                     |         |
| <pre>registeredCourses[numberOfCourses] = c;</pre>         |         |
| numberOfCourses ++;                                        |         |
| }                                                          |         |
|                                                            |         |
|                                                            |         |

We need to change the register method in both student classes!

No Inheritance:

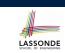

LASSONDE

Issues with the Student Classes

- · Implementations for the two student classes seem to work. But can you see any potential problems with it?
- The code of the two student classes share a lot in common.
- Duplicates of code make it hard to maintain your software!
- This means that when there is a change of policy on the common part, we need modify *more than one places*.

No Inheritance: Maintainability of Code (2)

#### What if the way for calculating the base tuition changes?

#### e.g.,

7 of 92

```
double getTuition() {
 double tuition = 0;
 for(int i = 0; i < numberOfCourses; i ++) {</pre>
 tuition += registeredCourses[i].fee;
 }
 /* ... can be premiumRate or discountRate */
 return tuition * inflationRate * ...;
```

We need to change the getTuition method in both student classes.

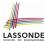

# No Inheritance: A Collection of Various Kinds of Students

How do you define a class StudentManagementSystem that contains a list of *resident* and *non-resident* students?

| <b>class</b> StudentManagementSystem {                                      |   |
|-----------------------------------------------------------------------------|---|
| ResidentStudent[] rss;                                                      |   |
| NonResidentStudent[] nrss;                                                  |   |
| <pre>int nors; /* number of resident students */</pre>                      |   |
| <pre>int nonrs; /* number of non-resident students */</pre>                 |   |
| <pre>void addRS (ResidentStudent rs) { rss[nors]=rs; nors++; }</pre>        |   |
| <pre>void addNRS (NonResidentStudent nrs) { nrss[nonrs]=nrs; nonrs++;</pre> | } |
| <pre>void registerAll (Course c) {</pre>                                    |   |
| <pre>for(int i = 0; i &lt; nors; i ++) { rss[i].register(c); }</pre>        |   |
| <pre>for(int i = 0; i &lt; nonrs; i ++) { nrss[i].register(c); }</pre>      |   |
| } }                                                                         |   |

But what if we later on introduce *more kinds of students*? Very *inconvenient* to handle each list of students *separately*! a polymorphic collection of students

9 of 92

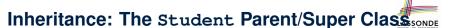

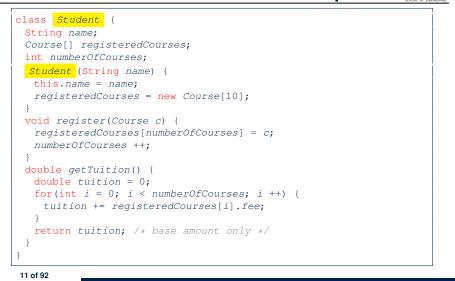

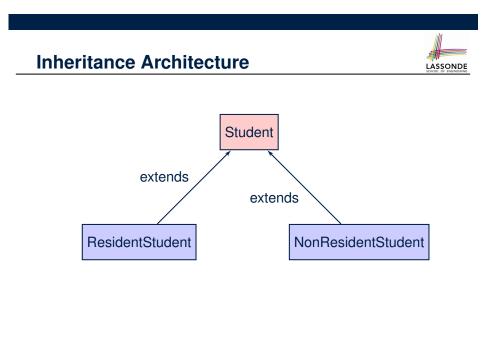

# Inheritance: The ResidentStudent Child/Sub Class

| 1 | class <b>ResidentStudent</b> extends Student {                         |
|---|------------------------------------------------------------------------|
| 2 | <pre>double premiumRate; /* there's a mutator method for this */</pre> |
| 3 | <pre>ResidentStudent (String name) { super(name); }</pre>              |
| 4 | /* register method is inherited */                                     |
| 5 | <pre>double getTuition() {</pre>                                       |
| 6 | <pre>double base = super.getTuition();</pre>                           |
| 7 | return base * <mark>premiumRate</mark> ;                               |
| 8 | }                                                                      |
| 9 | }                                                                      |
|   |                                                                        |
|   | • 1 declares that Resident Student inherits all attributes and         |

- L1 declares that ResidentStudent inherits all attributes and methods (except constructors) from Student.
- There is no need to repeat the register method
- Use of *super* in L4 is as if calling Student (name)
- Use of *super* in L8 returns what getTuition() in Student returns.
- Use *super* to refer to attributes/methods defined in the super class: <u>super.name</u>, <u>super.register(c)</u>.

### Inheritance:

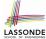

LASSONDE

# The NonResidentStudent Child/Sub Class

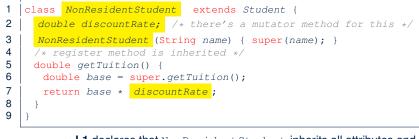

- L1 declares that NonResidentStudent inherits all attributes and methods (except constructors) from Student.
- There is no need to repeat the register method
- Use of super in L4 is as if calling Student (name)
- Use of *super* in L8 returns what getTuition() in Student returns.
- Use *super* to refer to attributes/methods defined in the super class: super.name, super.register(c).

#### 13 of 92

14 of 92

# Using Inheritance for Code Reuse

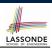

LASSONDE

# Inheritance in Java allows you to: Define common attributes and methods in a separate class. e.g., the Student class Define an "extended" version of the class which: inherits definitions of all attributes and methods e.g., name, registeredCourses, numberOfCourses e.g., register e.g., base amount calculation in getTuition This means code reuse and elimination of code duplicates! defines new attributes and methods if necessary e.g., setPremiumRate for ResidentStudent redefines/overrides methods if necessary e.g., compounded tuition for ResidentStudent e.g., discounted tuition for NonResidentStudent

15 of 92

Inheritance Architecture Revisited

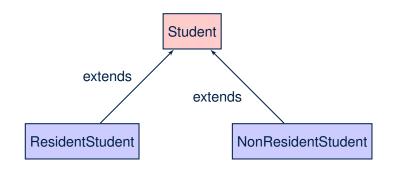

- The class that defines the common attributes and methods is called the *parent* or *super* class.
- Each "extended" class is called a *child* or *sub* class.

Visualizing Parent/Child Objects (1)

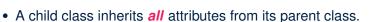

 $\Rightarrow$  A child instance has *at least as many* attributes as an instance of its parent class.

Consider the following instantiations:

Student s = new Student("Stella"); ResidentStudent rs = new ResidentStudent("Rachael"); NonResidentStudent nrs = new NonResidentStudent("Nancy");

• How will these initial objects look like?

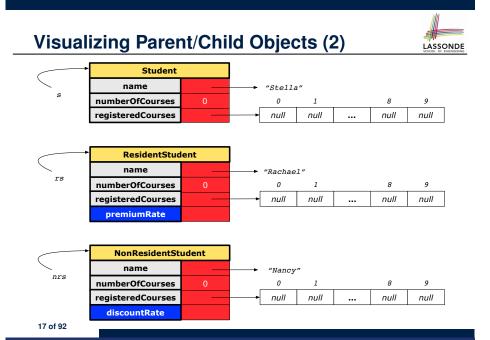

# Inheritance Architecture: Static Types & **Expectations**

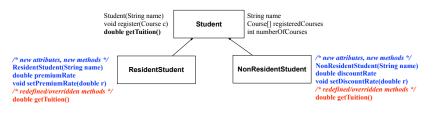

Student s = new Student("Stella"); ResidentStudent rs = new ResidentStudent("Rachael"); NonResidentStudent nrs = new NonResidentStudent("Nancy");

| S.         V         ×           rs.         V         V         ×           nrs         V         V         × |      | name | rcs | noc          | reg | getT | pr | setPR        | dr | setDR        |
|----------------------------------------------------------------------------------------------------|------|------|-----|--------------|-----|------|----|--------------|----|--------------|
|                                                                                                    | s.   |      |     | $\checkmark$ |     |      |    | >            | <  |              |
| nrs / × /                                                                                                    | rs.  |      |     | $\checkmark$ |     |      |    | $\checkmark$ |    | ×            |
|                                                                                                    | nrs. |      |     | $\checkmark$ |     |      |    | ×            |    | $\checkmark$ |

19 of 92

LASSONDE

**Testing the Two Student Sub-Classes** 

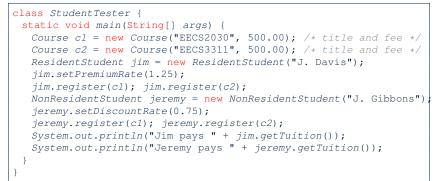

- The software can be used in exactly the same way as before (because we did not modify method signatures).
- But now the internal structure of code has been made maintainable using inheritance.

# **Polymorphism: Intuition (1)**

- 1 Student s = new Student("Stella");
- 2 ResidentStudent rs = new ResidentStudent("Rachael");
- 3 rs.setPremiumRate(1.25);
- 4 s = rs; /\* Is this valid? \*/ 5
- rs = s; /\* Is this valid? \*/
- Which one of L4 and L5 is valid? Which one is invalid?
- Hints:
  - L1: What *kind* of address can *s* store? [Student]
    - ... The context object *s* is *expected* to be used as:
    - **s**.register(eecs2030) and s.getTuition()
  - L2: What kind of address can *rs* store? [ResidentStudent]
  - $\therefore$  The context object **rs** is **expected** to be used as:
  - **rs**.register(eecs2030) and **rs**.getTuition()
  - **rs**.setPremiumRate(1.50)

LASSONDE

LASSONDE

20 of 92

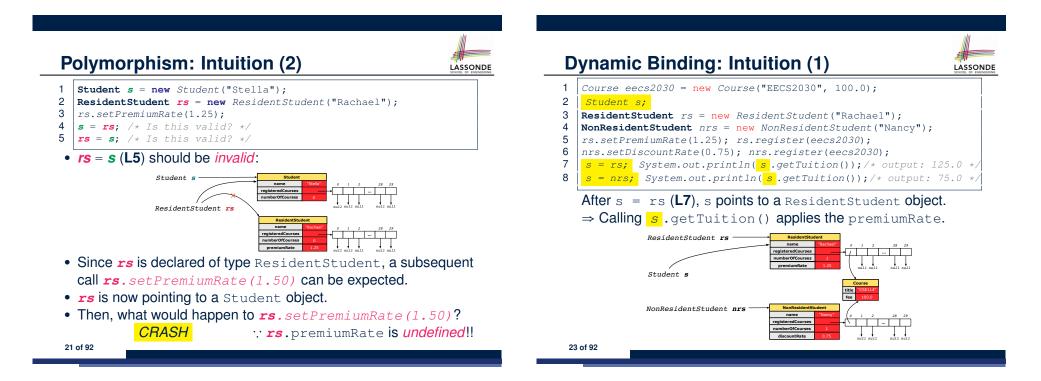

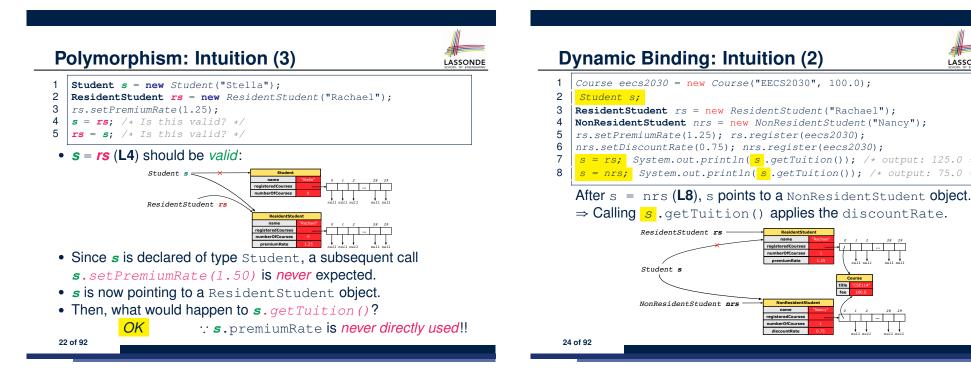

# **Multi-Level Inheritance Architecture**

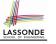

LASSONDE

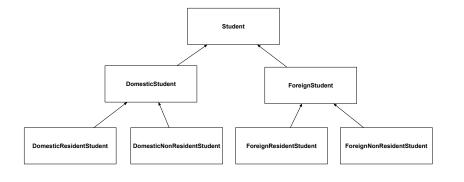

# Inheritance Forms a Type Hierarchy

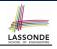

LASSONDE

- A (data) *type* denotes a set of related *runtime values*.
  - Every *class* can be used as a type: the set of runtime *objects*.
- Use of *inheritance* creates a *hierarchy* of classes:
  - (Implicit) Root of the hierarchy is Object.
  - $\circ~\mbox{Each}$  extends declaration corresponds to an upward arrow.
  - The extends relationship is *transitive*: when A extends B and B extends C, we say A *indirectly* extends C.
    - e.g., Every class implicitly extends the Object class.
- Ancestor vs. Descendant classes:
  - The *ancestor classes* of a class A are: A itself and all classes that A directly, or indirectly, extends.
    - A inherits all code (attributes and methods) from its ancestor classes.
    - $\therefore$  A's instances have a *wider range of expected usages* (i.e., attributes and methods) than instances of its *ancestor* classes.
  - The *descendant classes* of a class A are: A itself and all classes that directly, or indirectly, extends A.
    - Code defined in A is inherited to all its descendant classes.

27 of 92

# Multi-Level Inheritance Hierarchy: Smart Phones

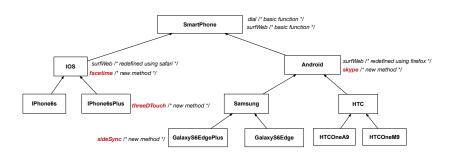

# Inheritance Accumulates Code for Reuse

- The *lower* a class is in the type hierarchy, the *more code* it accumulates from its *ancestor classes*:
  - A *descendant class* inherits all code from its *ancestor classes*.
  - A descendant class may also:
    - Declare new attributes
    - Define new methods
    - Redefine / Override inherited methods
- Consequently:
  - When being used as context objects ,
  - instances of a class' *descendant classes* have a *wider range of expected usages* (i.e., attributes and methods).
  - When expecting an object of a particular class, we may *substitute* it with (*re-assign* it to) an object of any of its *descendant classes*.
  - e.g., When expecting a Student object, we may substitute it with either a ResidentStudent or a NonResidentStudent object.
- Justification: A *descendant class* contains *at least as many* <sup>28 of 92</sup> methods as defined in its *ancestor classes* (but not vice versa!).

# **Reference Variable: Static Type**

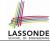

- A reference variable's *static type* is what we declare it to be.
  - **Student** jim declares jim's ST as Student.
  - **SmartPhone** myPhone declares myPhone's ST as SmartPhone.
  - The static type of a reference variable never changes.
- For a reference variable v, its static type C defines the
  - expected usages of v as a context object .
- A method call v.m(...) is *compilable* if *m* is defined in *C*.
  - e.g., After declaring **student** jim, we
    - may call register and getTuition on jim
    - **may** not call setPremiumRate (specific to a resident student) or setDiscountRate (specific to a non-resident student) on jim
  - e.g., After declaring *SmartPhone* myPhone, we
    - may call dial and surfWeb on myPhone
    - **may** *not* call facetime (specific to an IOS phone) or skype (specific to an Android phone) on myPhone

29 of 92

30 of 92

# **Rules of Substitution**

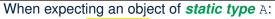

- It is *safe* to *substitute* it with an object whose *static type* is any of the *descendant class* of A (including A).
  - :: Each *descendant class* of A, being the new substitute, is guaranteed to contain all (non-private) attributes/methods defined in A.
  - e.g., When expecting an IOS phone, you *can* substitute it with either an IPhone6s or IPhone6sPlus.
- It is *unsafe* to *substitute* it with an object whose *static type* is
- any of the *ancestor classes of A's parent* (excluding A).
- ∵ Class A may have defined new methods that do not exist in any of its parent's ancestor classes .
- e.g., When expecting IOS phone, *unsafe* to substitute it with a SmartPhone : facetime not supported in Android phone.
- It is also *unsafe* to *substitute* it with an object whose *static type* is <u>neither</u> an ancestor <u>nor</u> a descendant of A.
  - e.g., When expecting IOS phone, *unsafe* to substitute it with an HTC ... facetime not supported in Android phone.

31 of 92

# **Substitutions via Assignments**

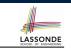

- By declaring *C1* v1, *reference variable* v1 will store the *address* of an object "of class C1" at runtime.
- By declaring *C2* v2, *reference variable* v2 will store the *address* of an object "of class C2" at runtime.
- Assignment v1 = v2 copies address stored in v2 into v1.
  - v1 will instead point to wherever v2 is pointing to. [ object alias ]

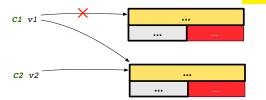

- In such assignment v1 = v2, we say that we *substitute* an object of (*static*) type C1 by an object of (*static*) type C2.
- *Substitutions* are subject to *rules*!

**Reference Variable: Dynamic Type** 

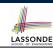

LASSONDE

A *reference variable*'s *dynamic type* is the type of object that it is currently pointing to at <u>runtime</u>.

- The *dynamic type* of a reference variable *may change* whenever we *re-assign* that variable to a different object.
- There are two ways to re-assigning a reference variable.

# Visualizing Static Type vs. Dynamic Type

| ResidentStudent |                   | lent |             |
|-----------------|-------------------|------|-------------|
| Student s       | name              |      | → "Rachael" |
| Student S       | numberOfCourses   | 0    |             |
|                 | registeredCourses |      | <b>→</b>    |
|                 | premiumRate       |      |             |

LASSONDE

LASSONDE

36 of 92

- Each segmented box denotes a runtime object.
- Arrow denotes a variable (e.g., s) storing the object's address. Usually, when the context is clear, we leave the variable's *static type* implicit (*Student*).
- Title of box indicates type of runtime object, which denotes the *dynamic type* of the variable (*ResidentStudent*).

33 of 92

# Reference Variable: Changing Dynamic Type (2)

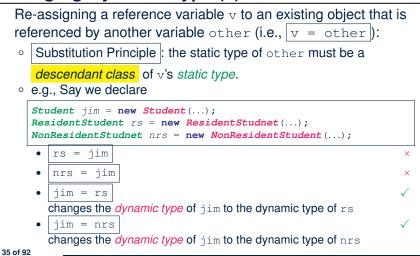

# Reference Variable: Changing Dynamic Type (1)

Re-assigning a reference variable to a newly-created object:

- Substitution Principle : the new object's class must be a *descendant class* of the reference variable's *static type*.
- e.g., *Student* jim = new *ResidentStudent*(...) changes the *dynamic type* of jim to ResidentStudent.
- e.g., **Student** jim = new **NonResidentStudent**(...) changes the *dynamic type* of jim to NonResidentStudent.
- o e.g., ResidentStudent jim = new Student(...) is illegal because Studnet is not a descendant class of the static type of jim (i.e., ResidentStudent).

# Polymorphism and Dynamic Binding (1)

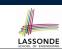

- *Polymorphism*: An object variable may have *"multiple possible shapes"* (i.e., allowable *dynamic types*).
  - Consequently, there are *multiple possible versions* of each method that may be called.
    - e.g., A *Student* variable may have the *dynamic type* of *Student*, *ResidentStudent*, or *NonResidentStudent*,
    - This means that there are three possible versions of the getTuition() that may be called.
- *Dynamic binding*: When a method m is called on an object variable, the version of m corresponding to its *"current shape"* (i.e., one defined in the *dynamic type* of *m*) will be called.

```
Student jim = new ResidentStudent(...);
jim.getTuition(); /* version in ResidentStudent */
jim = new NonResidentStudent(...);
jim.getTuition(); /* version in NonResidentStudent */
```

# Polymorphism and Dynamic Binding (2.1)

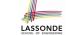

LASSONDE

# Polymorphism and Dynamic Binding (3.1)

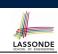

LASSONDE

class Student {...}
class ResidentStudent extends Student {...}
class NonResidentStudent extends Student {...}

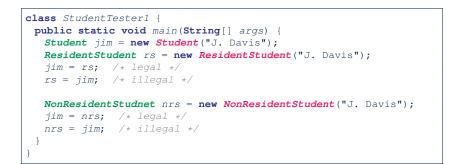

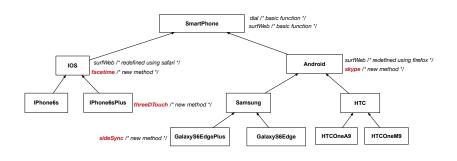

37 of 92

Polymorphism and Dynamic Binding (2.2)

class Student {...} class ResidentStudent extends Student {...} class NonResidentStudent extends Student {...} class StudentTester2 { public static void main(String[] args) { Course eecs2030 = new Course("EECS2030", 500.0); Student jim = new Student("J. Davis"); ResidentStudent rs = new ResidentStudent("J. Davis"); rs.setPremiumRate(1.5); jim = rs; System.out.println(jim.getTuition()); /\* 750.0 \*/ NonResidentStudent nrs = new NonResidentStudent("J. Davis"); nrs.setDiscountRate(0.5); jim = nrs; System.out.println(jim.getTuition()); /\* 250.0 \*/ } } **Polymorphism and Dynamic Binding (3.2)** 

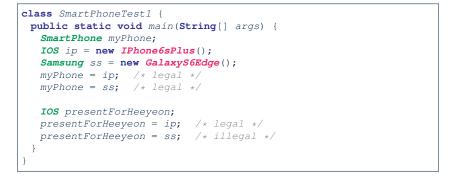

# **Polymorphism and Dynamic Binding (3.3)**

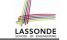

LASSONDE

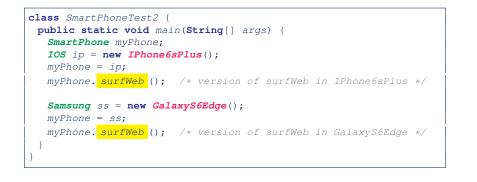

# **Reference Type Casting: Motivation (1.2)**

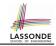

| ResidentStudent rs = | ( <b>ResidentStudent</b> ) jim ; |
|----------------------|----------------------------------|
|                      | temporaily modify ST             |
|                      | ST: ResidentStudent              |

- The cast expression (*ResidentStudent*) jim *temporarily* modifies
- jim's **ST** to ResidentStudent.
  - ⇒ Such a cast makes the assignment valid.
    ∴ RHS's ST (ResidentStudent) is a descendant of LHS's ST
  - (ResidentStudent).
- ⇒ The assignment creates an <u>alias</u> rs with **ST** ResidentStudent.
- No new object is created.

Only an *alias* rs with a different *ST* (ResidentStudent) is created.
After the assignment, jim's *ST remains* Student.

```
41 of 92
```

# **Reference Type Casting: Motivation (1.1)**

- 1 Student jim = new ResidentStudent("J. Davis");
- 2 **ResidentStudent** rs = jim;
- 3 rs.setPremiumRate(1.5);
  - L1 is *legal*: ResidentStudent is a descendant class of the *static type* of jim (i.e., Student).
  - L2 is *illegal*: jim's *ST* (i.e., Student) is *not* a descendant class of rs's *ST* (i.e., Resident Student).

Java compiler is *unable to infer* that jim's *dynamic type* in L2 is ResidentStudent!

• Force the Java compiler to believe so via a cast in L2:

```
ResidentStudent rs = (ResidentStudent) jim;
```

- The cast (*ResidentStudent*) jim on the **RHS of** = temporarily modifies jim's *ST* to ResidentStudent.
- Alias  ${\tt rs}$  of  ${\it ST}$   ${\tt ResidentStudent}$  is then created via an assignment.
- dynamic binding: After the cast, L3 will execute the correct version of setPremiumRate.

# **Reference Type Casting: Motivation (2.1)**

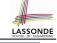

- 1 SmartPhone aPhone = new IPhone6sPlus();
- 2 **IOS** forHeeyeon = aPhone;

43 of 92

- 3 forHeeyeon.facetime();
  - L1 is *legal*: IPhone6sPlus is a descendant class of the *static type* of aPhone (i.e., SmartPhone).
  - L2 is *illegal*: aPhone's *ST* (i.e., SmartPhone) is *not* a descendant class of forHeeyeon's *ST* (i.e., IOS). Java compiler is *unable to infer* that aPhone's *dynamic type* in L2 is IPhone6sPlus!
  - Force Java compiler to believe so via a *cast* in **L2**:

IOS forHeeyeon = (IPhone6sPlus) aPhone;

- The cast (*IPhone6sPlus*) aPhone on the **RHS of =** temporarily modifies aPhone's *ST* to IPhone6sPlus.
- Alias forHeeyeon of ST IOS is then created via an assignment.
- *dynamic binding* : After the *cast*, **L3** will execute the correct version of facetime.

```
44 of 92
```

# **Reference Type Casting: Motivation (2.2)**

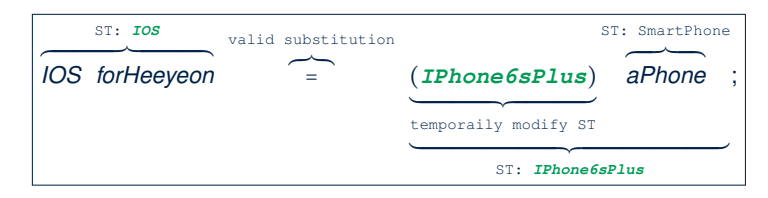

- Variable forHeeyeon is declared of static type (ST) IOS.
- Variable aPhone is declared of ST SmartPhone.
- The cast expression (*IPhone6sPlus*) aPhone *temporarily* modifies aPhone's *ST* to IPhone6sPlus.
  - $\Rightarrow$  Such a cast makes the assignment <u>valid</u>.
  - :: RHS's ST (IPhone6sPlus) is a <u>descendant</u> of LHS's ST (IOS).
  - $\Rightarrow$  The assignment creates an <u>alias</u> for Heeyeon with ST IOS.
- No new object is created.
  - Only an alias for Heeyeon with a different ST (IOS) is created.
- After the assignment, aPhone's **ST** remains SmartPhone.
- 45 of 92

# Notes on Type Cast (1)

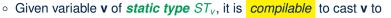

- C, as long as C is an **ancestor** or **descendant** of  $ST_{v}$ .
- Without cast, we can **only** call methods defined in  $ST_v$  on v.
- Casting v to C temporarily changes the ST of v from  $ST_v$  to C.
  - $\Rightarrow$  All methods that are defined in C can be called.

| Android myPhone = new GalaxyS6EdgePlus();                                      |
|--------------------------------------------------------------------------------|
| /* can call methods declared in <b>Android</b> on myPhone                      |
| * dial, surfweb, skype ✓ sideSync × */                                         |
| SmartPhone sp = (SmartPhone) myPhone;                                          |
| <pre>/* Compiles OK :: SmartPhone is an <u>ancestor</u> class of Android</pre> |
| * expectations on sp <u>narrowed</u> to methods in SmartPhone                  |
| * sp.dial, sp.surfweb ✓ sp.skype, sp.sideSync × */                             |
| GalaxyS6EdgePlus ga = (GalaxyS6EdgePlus) myPhone;                              |
| <pre>/* Compiles OK :: GalaxyS6EdgePlus is a descendant class of Android</pre> |
| * expectations on ga <u>widened</u> to methods in GalaxyS6EdgePlus             |
| * ga.dial, ga.surfweb, ga.skype, ga.sideSync √ */                              |

#### 47 of 92

# **Type Cast: Named or Anonymous**

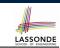

LASSONDE

Named Cast: Use intermediate variable to store the cast result.

```
SmartPhone aPhone = new IPhone6sPlus();
IOS forHeeyeon = (IPhone6sPlus) aPhone;
forHeeyeon.facetime();
```

#### Anonymous Cast: Use the cast result directly.

```
SmartPhone aPhone = new IPhone6sPlus();
((IPhone6sPlus) aPhone).facetime();
```

#### Common Mistake:

1 SmartPhone aPhone = new IPhone6sPlus();

2 (IPhone6sPlus) aPhone.facetime();

L2 ≡ (IPhone6sPlus) (aPhone.facetime()) : Call, then cast.

⇒ This does not compile ∵ facetime() is not declared in the *static type* of aPhone (SmartPhone).

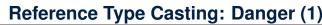

|     | /// |    |     |
|-----|-----|----|-----|
|     | #   |    |     |
| 一种  | F   |    |     |
| 1 4 | 22  | ON | זחו |
| LA  | 22  | UN |     |

- 1 Student jim = new NonResidentStudent("J. Davis");
- 2 | **ResidentStudent** rs = (ResidentStudent) jim;
- 3 rs.setPremiumRate(1.5);
  - L1 is *legal*: NonResidentStudent is a descendant of the static type of jim (Student).
  - L2 is *legal* (where the cast type is ResidentStudent):
    - cast type is descendant of jim's ST (Student).
    - cast type is descendant of rs's ST (ResidentStudent).
  - L3 is *legal* : setPremiumRate is in rs' ST ResidentStudent.
  - Java compiler is unable to infer that jim's dynamic type in L2 is actually NonResidentStudent.
  - Executing L2 will result in a ClassCastException.
    - : Attribute premiumRate (expected from a *ResidentStudent*) is *undefined* on the *NonResidentStudent* object being cast.

# **Reference Type Casting: Danger (2)**

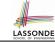

LASSONDE

- 1 SmartPhone aPhone = new GalaxyS6EdgePlus();
- 2 | **IPhone6sPlus** forHeeyeon = (**IPhone6sPlus**) aPhone;
- 3 forHeeyeon.threeDTouch();
  - L1 is *legal*: GalaxyS6EdgePlus is a **descendant** of the static type of aPhone (SmartPhone).
  - L2 is *legal* (where the cast type is Iphone6sPlus):

     cast type is descendant of aPhone's ST (SmartPhone).
     cast type is descendant of forHeeyeon's ST (IPhone6sPlus).
  - L3 is *legal* : threeDTouch is in forHeeyeon' ST IPhone6sPlus.
  - Java compiler is *unable to infer* that aPhone's *dynamic type* in **L2** is actually NonResidentStudent.
  - Executing L2 will result in a <u>ClassCastException</u>.
     : Methods facetime, threeDTouch (expected from an *IPhone6sPlus*) is *undefined* on the *GalaxyS6EdgePlus* object being cast.

# Notes on Type Cast (2.2)

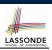

LASSONDE

Given a variable v of static type  $ST_v$  and dynamic type  $DT_v$ :

- (C) v is *compilable* if C is  $ST_v$ 's ancestor or descendant.
- Casting v to C's ancestor/descendant narrows/widens expectations.
- However, being compilable does not guarantee runtime-error-free!

| 1 | <pre>SmartPhone myPhone = new Samsung();</pre>                            |
|---|---------------------------------------------------------------------------|
| 2 | /* ST of myPhone is <b>SmartPhone;</b> DT of myPhone is <b>Samsung</b> */ |
| 3 | IPhone6sPlus ip = (IPhone6sPlus) myPhone;                                 |
| 4 | /* Compiles OK :: IPhone6sPlus is a <u>descendant</u> class of SmartPhone |
|   | * can now call methods declared in IPhone6sPlus on ip                     |
| 6 | * ip.dial, ip.surfweb, ip.facetime, [ip.threeDTouch] $\checkmark$ */      |

- Type cast in **L3** is *compilable*.
- Executing **L3** will cause <u>ClassCastException</u>.

L3: myPhone's *DT* Samsung cannot meet expectations of the temporary *ST* IPhone6sPlus (e.g., threeDTouch).

51 of 92

# Notes on Type Cast (2.1)

Given a variable v of static type  $ST_v$  and dynamic type  $DT_v$ :

- (C) v is *compilable* if C is  $ST_v$ 's ancestor or descendant.
- Casting v to C's ancestor/descendant narrows/widens expectations.
- However, being *compilable* does not guarantee *runtime-error-free*!

| 1 | <pre>SmartPhone myPhone = new Samsung();</pre>                                    |   |
|---|-----------------------------------------------------------------------------------|---|
| 2 | /* ST of myPhone is <b>SmartPhone;</b> DT of myPhone is <b>Samsung</b> */         |   |
| 3 | GalaxyS6EdgePlus ga = (GalaxyS6EdgePlus) myPhone;                                 |   |
| 4 | <pre>/* Compiles OK :: GalaxyS6EdgePlus is a descendant class of SmartPhone</pre> | þ |
| 5 | * can now call methods declared in GalaxyS6EdgePlus on ga                         | 1 |
| 6 | * ga.dial, ga.surfweb, ga.skype, ga.sideSync √ */                                 |   |
|   |                                                                                   |   |

- Type cast in L3 is *compilable*.
- Executing L3 will cause ClassCastException.

L3: myPhone's *DT* Samsung cannot meet expectations of the temporary *ST* GalaxyS6EdgePlus (e.g., sideSync).

# Notes on Type Cast (2.3)

A cast (C) v is *compilable* and *runtime-error-free* if *C* is located along the **ancestor path** of  $DT_v$ .

- e.g., Given *Android* myPhone = new *Samsung*();
- Cast myPhone to a class along the ancestor path of its *DT Samsung*.
- Casting myPhone to a class with more expectations than its *DT* Samsung (e.g., GalaxyS6EdgePlus) will cause ClassCastException.
- Casting myPhone to a class irrelevant to its *DT Samsung* (e.g., HTCOneA9) will cause ClassCastException.

# Required Reading: Static Types, Dynamic Types, Casts

https://www.eecs.yorku.ca/~jackie/teaching/ lectures/2018/F/EECS2030/notes/EECS2030\_F18\_ Notes\_Static\_Types\_Cast.pdf

# Reference Type Casting: Runtime Check (1)

1 Student jim = new NonResidentStudent("J. Davis"); 2 if (jim instanceof ResidentStudent) { 3 ResidentStudent rs = (ResidentStudent) jim;

# 4 rs.setPremiumRate(1.5); 5 }

LASSONDE

LASSONDE

- L1 is *legal*: NonResidentStudent is a descendant class of the *static type* of jim (i.e., Student).
- L2 checks if jim's *dynamic type* is ResidentStudent. *FALSE* :: jim's *dynamic type* is NonResidentStudent!
- L3 is *legal*: jim's cast type (i.e., ResidentStudent) is a descendant class of rs's *static type* (i.e., ResidentStudent).
- L3 will not be executed at runtime, hence no ClassCastException, thanks to the check in L2!

55 of 92

**Compilable Cast vs. Exception-Free Cast** 

class B extends A { }
class C extends B { }
class D extends A { }

```
1 B b = \mathbf{new} C();
```

class A { }

2 D d = (D) b;

54 of 92

53 of 92

- After L1:
  - ST of b is B
  - DT of b is C
- Does L2 compile? [No] ∴ cast type D is neither an ancestor nor a descendant of b's ST B
  Would D d = (D) ((A) b) fix L2? [YES]
  - $\therefore$  cast type D is an ancestor of b's cast, temporary **ST** A
- ClassCastException when executing this fixed L2? [YES] .: cast type D is not an ancestor of b's *DT* C

Reference Type Casting: Runtime Check (2)

- 1 | SmartPhone aPhone = new GalaxyS6EdgePlus();
- 2 if (aPhone instanceof IPhone6sPlus) {
- 3 IOS forHeeyeon = (IPhone6sPlus) aPhone;
- 4 forHeeyeon.facetime();
- 5 }
  - L1 is *legal*: GalaxyS6EdgePlus is a descendant class of the static type of aPhone (i.e., SmartPhone).
  - **L2 checks if** aPhone's *dynamic type* is IPhone6sPlus.

FALSE :: aPhone's dynamic type is GalaxyS6EdgePlus!

- L3 is *legal*: aPhone's cast type (i.e., IPhone6sPlus) is a descendant class of forHeeyeon's *static type* (i.e., IOS).
- L3 will not be executed at runtime, hence no ClassCastException, thanks to the check in L2!

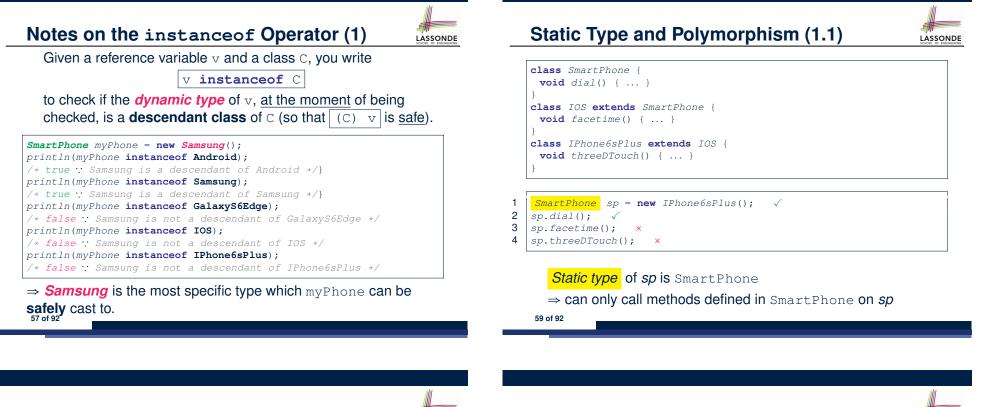

LASSONDE

```
Notes on the instanceof Operator (2)
```

Given a reference variable v and a class C,

v **instanceof** C checks if the *dynamic type* of v, at the moment of being checked, is a descendant class of C.

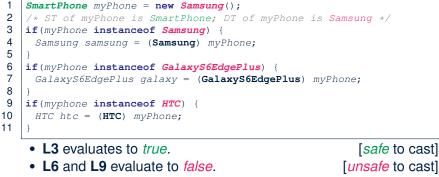

This prevents L7 and L10, causing ClassCastException if executed, from being executed. 58 of 92

Static Type and Polymorphism (1.2)

LASSONDE

```
class SmartPhone {
 void dial() { ... }
class IOS extends SmartPhone {
 void facetime() { ... }
class IPhone6sPlus extends IOS {
 void threeDTouch() { ... }
```

IOS ip = new IPhone6sPlus();  $\checkmark$  $\checkmark$ 

2 ip.dial(); 3 ip.facetime();

60 of 92

- ip.threeDTouch(); ×

Static type of ip is IOS

 $\Rightarrow$  can only call methods defined in IOS on ip

# Static Type and Polymorphism (1.3)

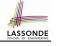

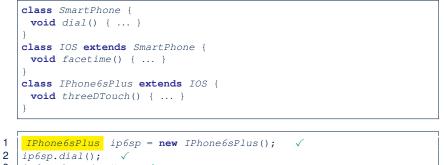

- 3 ip6sp.facetime(); √
- 4 ip6sp.threeDTouch(); √

#### *Static type* of *ip6sp* is IPhone6sPlus

⇒ can call all methods defined in IPhone6sPlus on *ip6sp* 

61 of 92

1

# Static Type and Polymorphism (2)

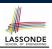

#### Given a reference variable declaration

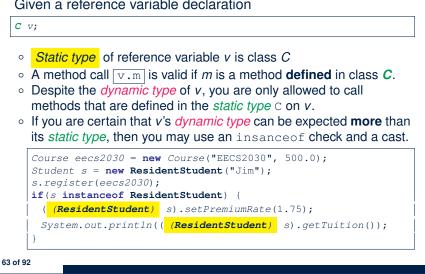

#### Static Type and Polymorphism (1.4) LASSONDE **class** SmartPhone { **void** dial() { ... } class IOS extends SmartPhone { void facetime() { ... } class IPhone6sPlus extends IOS { void threeDTouch() { ... } 1 SmartPhone sp = new IPhone6sPlus(); √ 2 ( (IPhone6sPlus) sp).dial(); √ 3 ( (IPhone6sPlus) sp).facetime(); √ ((IPhone6sPlus) sp).threeDTouch(); √ 4 L4 is equivalent to the following two lines: IPhone6sPlus ip6sp = (IPhone6sPlus) sp; ip6sp.threeDTouch(); 62 of 92

| <pre>olymorphism: Method Call Arguments (1) class StudentManagementSystem {    Student [] ss; /* ss[i] has static type Student */ int c;    void addRS(ResidentStudent rs) { ss[c] = rs; c ++; }    void addRS(NonResidentStudent nrs) { ss[c] = nrs; c++; }    void addStudent(Student s) { ss[c] = s; c++; } }</pre> |
|----------------------------------------------------------------------------------------------------|
| L3: ss[c] = rs is valid. ∵ RHS's ST ResidentStudent is a<br>descendant class of LHS's ST Student.<br>Say we have a StudentManagementSystem object sms:<br>sms.addRS(o) attempts the following assignment (recall call by value), which replaces parameter rs by a copy of argument o:                                  |
| <ul> <li><i>rs</i> = <i>o</i>;</li> <li>Whether this argument passing is valid depends on <i>o</i>'s <i>static type</i>.</li> </ul>                                                                                                    |
| In the signature of a method m, if the type of a parameter is class C, then we may call method m by passing objects whose <i>static types</i> are C's <i>descendants</i> .                                                                                                    |

# Polymorphism: Method Call Arguments (2.1) Assonde

In the StudentManagementSystemTester:

| <pre>Student s1 = new Student();</pre>                                  |
|-------------------------------------------------------------------------|
| <pre>Student s2 = new ResidentStudent();</pre>                          |
| <pre>Student s3 = new NonResidentStudent();</pre>                       |
| ResidentStudent rs = new ResidentStudent();                             |
| NonResidentStudent nrs = new NonResidentStudent();                      |
| <pre>StudentManagementSystem sms = new StudentManagementSystem();</pre> |
| <pre>sms.addRS(s1); ×</pre>                                             |
| <pre>sms.addRS(s2); ×</pre>                                             |
| <pre>sms.addRS(s3); ×</pre>                                             |
| sms.addRS(rs); √                                                        |
| <pre>sms.addRS(nrs); ×</pre>                                            |
| sms.addStudent(s1); $\checkmark$                                        |
| sms.addStudent(s2); $\checkmark$                                        |
| sms.addStudent(s3); $\checkmark$                                        |
| sms.addStudent(rs); $\checkmark$                                        |
| sms.addStudent(nrs); $\checkmark$                                       |

#### 65 of 92

# Polymorphism: Method Call Arguments (2.3) Assonde

In the StudentManagementSystemTester:

Student s = new NonResidentStudent("Nancy"); /\* s' ST: Student; s' DT: NonResidentStudent \*/ StudentManagementSystem sms = new StudentManagementSystem(); sms.addRS(s); × • L4 compiles with a cast: sms.addRS((ResidentStudent) s) • Valid cast :: (ResidentStudent) is a descendant of s' ST. • Valid call .: s' temporary ST (ResidentStudent) is now a descendant class of addRS's parameter rs' ST (ResidentStudent). • But, there will be a <u>ClassCastException</u> at runtime! :: s' DT (NonResidentStudent) not descendant of ResidentStudent. We should have written: if(s instanceof ResidentStudent) { sms.addRS((ResidentStudent) s); The **instanceof** expression will evaluate to *false*, meaning it is unsafe to cast, thus preventing ClassCastException.

67 of 92

1

2

3

4

1

2

3

4

Polymorphism: Method Call Arguments (2.2)

In the StudentManagementSystemTester:

- 1 Student s = new Student("Stella");
- 2 /\* s' ST: Student; s' DT: Student \*/
- 3 StudentManagementSystem sms = new StudentManagementSystem();
- 4 sms.addRS(s); ×
  - L4 compiles with a cast: | sms.addRS((ResidentStudent) s)
    - Valid cast :: (ResidentStudent) is a descendant of s' ST.
    - Valid call .: s' temporary ST (Resident Student) is now a descendant class of addRS's parameter rs' ST (Resident Student).
  - But, there will be a <u>ClassCastException</u> at runtime! : s' **DT** (Student) is not a descendant of ResidentStudent.
  - We should have written:

if(s instanceof ResidentStudent) . sms.addRS((ResidentStudent) s);

The **instanceof** expression will evaluate to *false*, meaning it is unsafe to cast, thus preventing ClassCastException.

#### Polymorphism: Method Call Arguments (2.4) In the StudentManagementSystemTester: Student s = new ResidentStudent("Rachael"); /\* s' ST: Student; s' DT: ResidentStudent \*/ StudentManagementSystem sms = new StudentManagementSystem(); sms.addRS(s); × • L4 compiles with a cast: sms.addRS((ResidentStudent) s) • Valid cast :: (ResidentStudent) is a descendant of s' ST. • Valid call :: s' temporary ST (Resident Student) is now a descendant class of addRS's parameter rs' ST (ResidentStudent). • And, there will be **no** <u>ClassCastException</u> at runtime! : s' DT (ResidentStudent) is descendant of ResidentStudent. We should have written: if(s instanceof ResidentStudent) { sms.addRS((ResidentStudent) s);

The **instanceof** expression will evaluate to *true*, meaning it is safe to cast. 68 of 92

# Polymorphism: Method Call Arguments (2.5)

#### In the StudentManagementSystemTester:

- 1 NonResidentStudent nrs = new NonResidentStudent();
- 2 /\* ST: NonResidentStudent; DT: NonResidentStudent \*/
- 3 StudentManagementSystem sms = **new** StudentManagementSystem();
- 4 sms.addRS(nrs); ×

#### Will L4 with a cast compile?

sms.addRS( (ResidentStudent) nrs)

a collection of students without inheritance

**NO**: (ResidentStudent) is **not** a <u>descendant</u> of nrs's **ST** (NonResidentStudent).

# Polymorphism and Dynamic Binding: A Polymorphic Collection of Students (1)

LASSONDE

LASSONDE

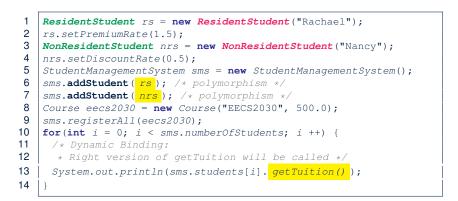

#### 71 of 92

LASSONDE

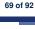

# Why Inheritance: A Polymorphic Collection of Students

How do you define a class StudentManagementSystem that contains a list of *resident* and *non-resident* students?

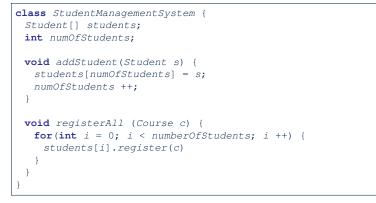

# Polymorphism and Dynamic Binding: A Polymorphic Collection of Students (2)

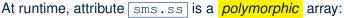

- Static type of each item is as declared: Student
- *Dynamic type* of each item is a **descendant** of *Student*: *ResidentStudent*, *NonResidentStudent*

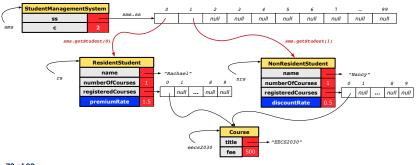

# Polymorphism: Return Values (1)

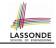

| 1<br>2<br>3 | <pre>class StudentManagementSystem {    Student[] ss; int c;    void addStudent(Student s) { ss[c] = s; c++; }</pre> |
|-------------|----------------------------------------------------------------------------------------------------|
| 4           | <pre>Student getStudent(int i) {</pre>                                                                               |
| 5           | <pre>Student s = null;</pre>                                                                                         |
| 6           | $if(i < 0 \mid \mid i \ge c) $ {                                                                                     |
| 7           | <pre>throw new IllegalArgumentException("Invalid index.");</pre>                                                     |
| 8           | }                                                                                                    |
| 9           | else {                                                                                                    |
| 10          | s = ss[i];                                                                                                    |
| 11          | }                                                                                                    |
| 12          | return s;                                                                                                    |
| 13          | } }                                                                                                    |
|             |                                                                                                    |

L4: Student is *static type* of getStudent's return value. L10: ss[i]'s ST (Student) is descendant of s' ST (Student). Question: What can be the *dynamic type* of s after L10? Answer: All descendant classes of Student.

# Polymorphism: Return Values (3)

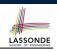

At runtime, attribute [sms.ss] is a *polymorphic* array:

- Static type of each item is as declared: Student
- *Dynamic type* of each item is a **descendant** of *Student*: *ResidentStudent*, *NonResidentStudent*

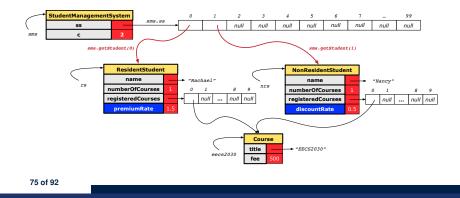

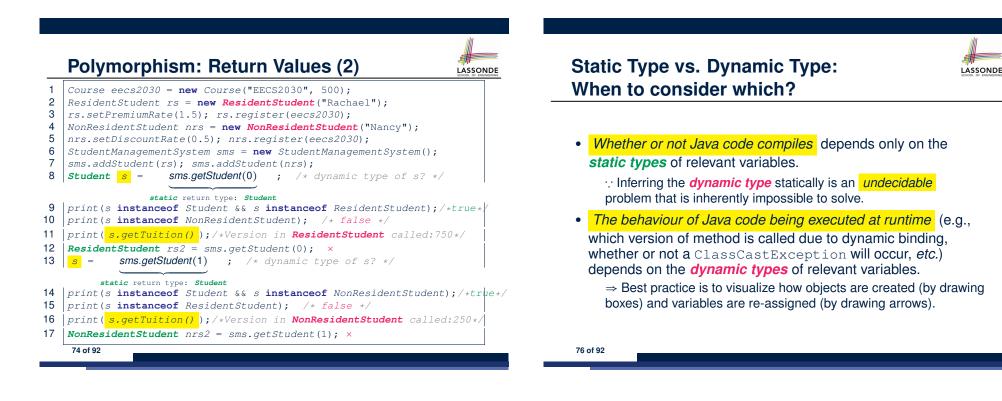

# Summary: Type Checking Rules

| CODE       | CONDITION TO BE TYPE CORRECT                              |  |  |  |
|------------|-----------------------------------------------------------|--|--|--|
| x = y      | Is y's ST a descendant of x's ST?                         |  |  |  |
|            | Is method m defined in x's ST?                            |  |  |  |
| x.m(y)     | Is y's ST a descendant of m's parameter's ST?             |  |  |  |
|            | Is method m defined in x's ST?                            |  |  |  |
| z = x.m(y) | Is y's ST a descendant of m's parameter's ST?             |  |  |  |
|            | Is ST of m's return value a descendant of z's ST?         |  |  |  |
| (C) y      | Is C an ancestor or a descendant of y's ST?               |  |  |  |
| x = (C) y  | Is C an ancestor or a descendant of y's ST?               |  |  |  |
| x = (C) y  | Is C a descendant of x's ST?                              |  |  |  |
|            | Is C an ancestor or a descendant of y's ST?               |  |  |  |
| x.m((C) y) | Is method m defined in x's ST?                            |  |  |  |
|            | Is $C$ a <b>descendant</b> of m's parameter's <b>ST</b> ? |  |  |  |

Even if (C) y compiles OK, there will be a runtime ClassCastException if C is not an **ancestor** of y's **DT**!

# **Overriding and Dynamic Binding (1)**

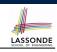

LASSONDE

Object is the common parent/super class of every class.

- Every class inherits the *default version* of equals
- Say a reference variable v has dynamic type D:
  - **Case 1** *D* overrides equals ⇒ v.equals(...) invokes the overridden version in *D*
  - Case 2 *D* does *not override* equals Case 2.1 At least one ancestor classes of *D* override equals ⇒ *v*.equals(...) invokes the overridden version in the closest ancestor class
    - Case 2.2 No ancestor classes of D override equals ⇒ v.equals(...) invokes default version inherited from Object.
- Same principle applies to the toString method, and all overridden methods in general.

79 of 92

80 of 92

# **Root of the Java Class Hierarchy**

- Implicitly:
  - Every class is a *child/sub* class of the *Object* class.
  - The *Object* class is the *parent/super* class of every class.
- There are two useful *accessor methods* that every class *inherits* from the *Object* class:
  - boolean equals(Object other)
    - Indicates whether some other object is "equal to" this one.
    - The default definition inherited from Object:

```
boolean equals(Object other) {
  return (this == other); }
```

- o String toString()
  - Returns a string representation of the object.
- Very often when you define new classes, you want to redefine / override the inherited definitions of equals and toString.

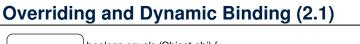

| Object | boolean equals (Object obj) {   |                                                                                      |
|--------|---------------------------------|--------------------------------------------------------------------------------------|
| Object | <b>return</b> this == obj;<br>} | <pre>class A {    /*equals not overridden*/ } </pre>                                 |
| A      |                                 | <pre>class B extends A {    /*equals not overridden*/ } class C extends B {</pre>    |
| Î      | )                               | <pre>/*equals not overridden*/ }</pre>                                               |
| В      |                                 | <pre>Object c1 = new C();<br/>Object c2 = new C();<br/>println(c1.equals(c2));</pre> |
| 1      |                                 | L3 calls which version of                                                            |
| С      |                                 | equals? [Object]                                                                     |

# **Overriding and Dynamic Binding (2.2)**

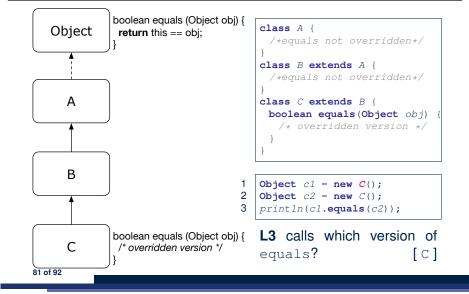

# Behaviour of Inherited toString Method (1)

Point p1 = new Point(2, 4);
System.out.println(p1);

#### Point@677327b6

- Implicitly, the toString method is called inside the println method.
- By default, the address stored in p1 gets printed.
- We need to *redefine / override* the toString method, inherited from the Object class, in the Point class.

83 of 92

LASSONDE

LASSONDE

**Overriding and Dynamic Binding (2.3)** 

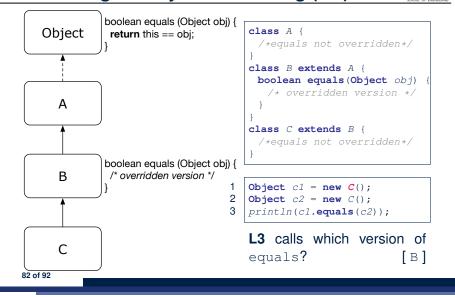

Behaviour of Inherited toString Method (2)

class Point {
 double x;
 double y;
 public String toString() {
 return "(" + this.x + ", " + this.y + ")";
 }
}

After redefining/overriding the toString method:

```
Point p1 = new Point(2, 4);
System.out.println(p1);
```

(2, 4)

**Exercise**: Override the equals and toString methods for the ResidentStudent and NonResidentStudent classes.

# Index (2)

Inheritance:

The NonResidentStudent Child/Sub Class Inheritance Architecture Revisited Using Inheritance for Code Reuse Visualizing Parent/Child Objects (1) Visualizing Parent/Child Objects (2) Testing the Two Student Sub-Classes Inheritance Architecture: Static Types & Expectations Polymorphism: Intuition (1) Polymorphism: Intuition (2) Polymorphism: Intuition (3) Dynamic Binding: Intuition (1) Dynamic Binding: Intuition (2) Multi-Level Inheritance Architecture

# Index (1)

85 of 92

Why Inheritance: A Motivating Example No Inheritance: ResidentStudent Class No Inheritance: NonResidentClass No Inheritance: Testing Student Classes No Inheritance: Issues with the Student Classes No Inheritance: Maintainability of Code (1) No Inheritance: Maintainability of Code (2) No Inheritance: A Collection of Various Kinds of Students Inheritance Architecture Inheritance: The Student Parent/Super Class Inheritance: The ResidentStudent Child/Sub Class

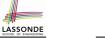

Index (3) **Multi-Level Inheritance Hierarchy: Smart Phones** Inheritance Forms a Type Hierarchy Inheritance Accumulates Code for Reuse **Reference Variable: Static Type** Substitutions via Assignments **Rules of Substitution Reference Variable: Dynamic Type** Visualizing Static Type vs. Dynamic Type **Reference Variable:** Changing Dynamic Type (1) **Reference Variable:** Changing Dynamic Type (2) Polymorphism and Dynamic Binding (1) Polymorphism and Dynamic Binding (2.1) 88 of 92

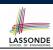

# Index (4)

Polymorphism and Dynamic Binding (2.2) Polymorphism and Dynamic Binding (3.1) Polymorphism and Dynamic Binding (3.2) Polymorphism and Dynamic Binding (3.3) Reference Type Casting: Motivation (1.1) Reference Type Casting: Motivation (1.2) Reference Type Casting: Motivation (2.1) Reference Type Casting: Motivation (2.2) Type Cast: Named or Anonymous Notes on Type Cast (1) Reference Type Casting: Danger (1) Reference Type Casting: Danger (2) Notes on Type Cast (2.1) Notes on Type Cast (2.2)

# Index (6)

LASSONDE

Polymorphism: Method Call Arguments (2.1) Polymorphism: Method Call Arguments (2.2) Polymorphism: Method Call Arguments (2.3) Polymorphism: Method Call Arguments (2.4) Polymorphism: Method Call Arguments (2.5) Why Inheritance: A Polymorphic Collection of Students Polymorphism and Dynamic Binding: A Polymorphism and Dynamic Binding: A Polymorphism and Dynamic Binding: A Polymorphism and Dynamic Binding: A Polymorphism and Dynamic Binding: A Polymorphism and Dynamic Binding: Polymorphism: Return Values (1) Polymorphism: Return Values (2) Polymorphism: Return Values (3)

# Index (5)

Notes on Type Cast (2.3) Required Reading: Static Types, Dynamic Types, Casts Compilable Cast vs. Exception-Free Cast Reference Type Casting: Runtime Check (1) Reference Type Casting: Runtime Check (2) Notes on the instanceof Operator (1) Notes on the instanceof Operator (2) Static Type and Polymorphism (1.1) Static Type and Polymorphism (1.2) Static Type and Polymorphism (1.3) Static Type and Polymorphism (1.4) Static Type and Polymorphism (2) Polymorphism: Method Call Arguments (1)

# Index (7)

Static Type vs. Dynamic Type: When to consider which? Summary: Type Checking Rules Root of the Java Class Hierarchy Overriding and Dynamic Binding (1) Overriding and Dynamic Binding (2.1) Overriding and Dynamic Binding (2.2) Overriding and Dynamic Binding (2.3) Behaviour of Inherited toString Method (1) Behaviour of Inherited toString Method (2) Behaviour of Inherited toString Method (3)

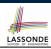

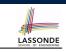